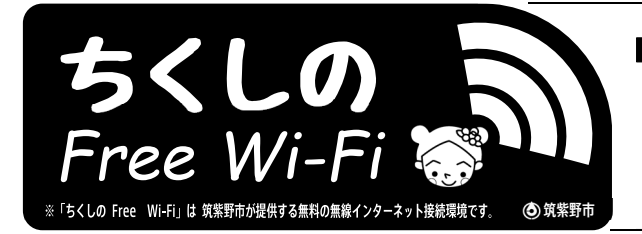

■「ちくしの Free Wi-Fi」について ①誰でも「無料」でご利用いただける無線インターネット接続環境です。 ②お持ちのスマホやタブレットでインターネットに接続できます。 ③市役所、生涯学習センター、カミーリヤ、各コミュニティセンターで利用できます。 ④利用規約(筑紫野市公衆無線 LAN 利用規約)は市ホームページで確認できます。

## ■ 利用上の注意

①利用するにはメールアドレス等によるユーザー登録が必要です。 (※ユーザー登録しない場合も 10 分間は利用できます。ただし、次回の利用は 3 時間後となります。) ②利用時には個人情報や機密情報(パスワードやクレジットカード番号 等)を入力しないでください。 ③インターネット利用履歴(接続ログ)は「FREESPOT」認証サービスのサーバーに保存されます。 ④施設全体でのインターネット接続を保証するものではありません。施設ごとに接続可能な場所は異なります。

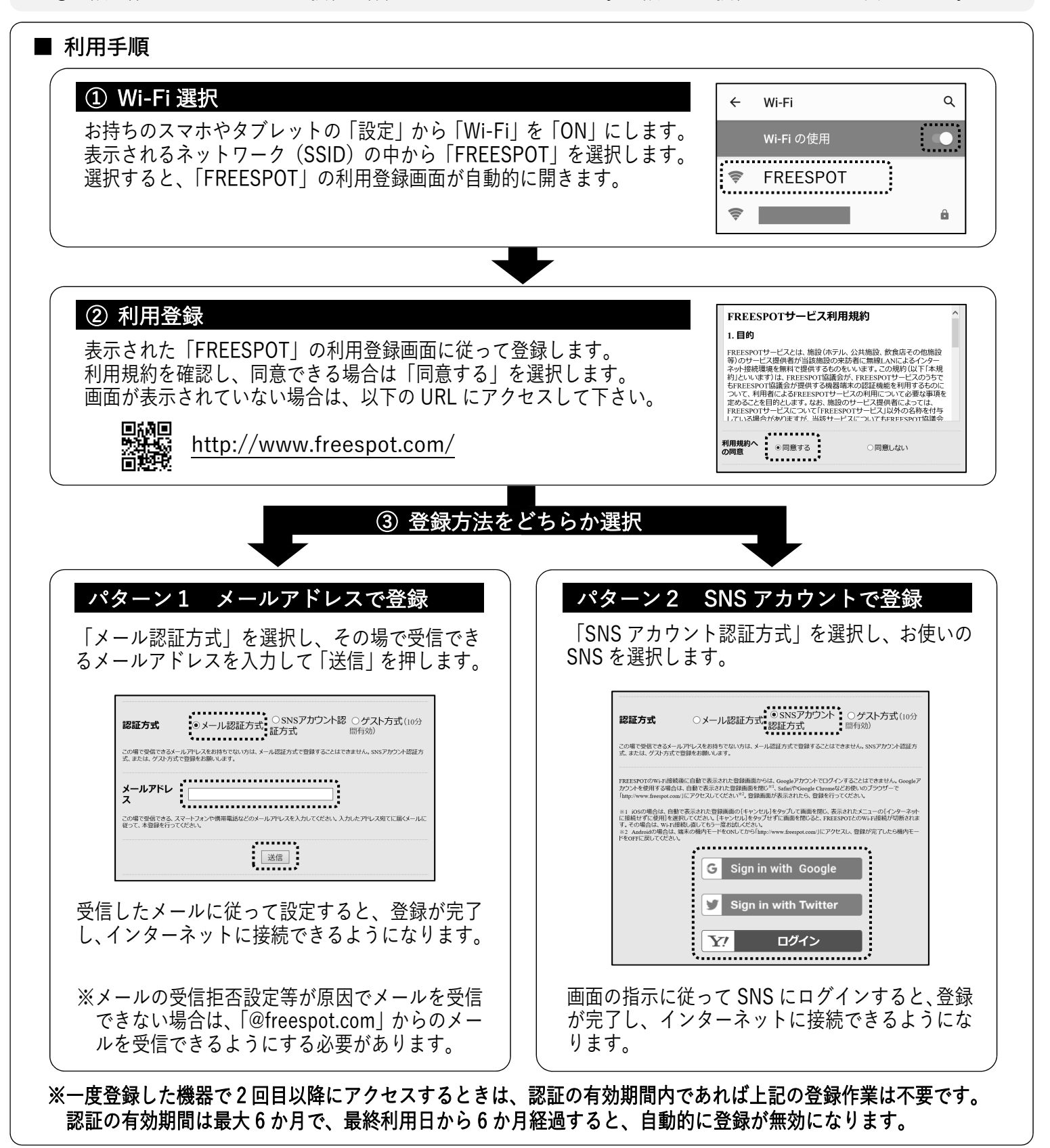